## Classification essay examples on vacations >>>CLICK HERE<<<

Classification essay examples on vacations

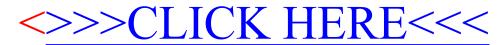